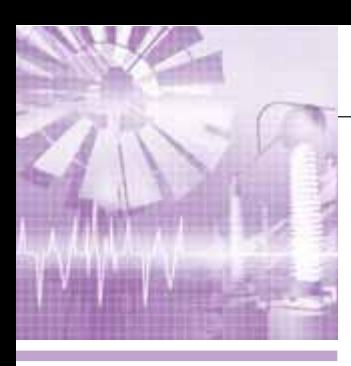

# СИСТЕМНАЯ ИНТЕГРАЦИЯ **ЭНЕРГЕТИКА**

# Автоматизированная система коммерческого учёта теплоносителей Набережночелнинской ТЭЦ

Дмитрий Антропов, Тимофей Петров

В статье описывается автоматизированная система коммерческого учёта теплоносителей, внедрённая на Набережночелнинской ТЭЦ (Республика Татарстан). В процессе создания системы разработчики стремились получить не просто недорогое и надёжное решение, но в то же время и универсальную систему, максимально удобную в эксплуатации и позволяющую легко наращивать её мощность.

#### **ВВЕДЕНИЕ**

Тема учёта энергоресурсов многократно обсуждалась и продолжает обсуждаться на самых различных уровнях. Суть проблемы уже раскрыта достаточно подробно, поэтому основное внимание в статье мы уделим описанию варианта технического решения в этой области.

В настоящее время узлы коммерческого учёта энергоресурсов на основе микропроцессорной техники получили повсеместное применение в различных сферах промышленной деятельности, а в последние годы интенсивно внедряются и в сфере коммунального хозяйства.

В сфере коммерческого учёта энергоносителей представлено немало различных решений по реализации автоматизированных узлов учёта. В то же время перед крупными предприятиями, испытывающими потребность в установке

десятков или сотен узлов учёта, стоит задача не просто учёта энергоресурсов, но и интеграции всех собранных данных в единое информационное пространство и обеспечение его надёжной работы. Для таких предприятий наиболее рациональным видится использование единой централизованной системы учёта энергоресурсов. Также при построении систем учёта энергоносителей следует учитывать не только прямые затраты на их внедрение, но и последующие затраты, связанные с ремонтом, обслуживанием и метрологическим сопровождением систем. Единая централизованная система позволяет не только сократить затраты на внедрение системы, но и резко снижает стоимость её дальнейшей эксплуатации.

В данной статье описывается пример реализации централизованной автоматизированной системы учёта теплоносителей, построенной на базе многоцелевого измерительно-вычислительного комплекса «МЦВТ Эталон» (далее ИВК «МЦВТ Эталон») и внедрённой на Набережночелнинской ТЭЦ ОАО «Татэнерго».

### НАЗНАЧЕНИЕ СИСТЕМЫ

Автоматизированная система коммерческого учёта теплоносителей Набережночелнинской ТЭЦ (АСКУТ НЧ ТЭЦ) предназначена для автоматизированного централизованного сбора, обработки и архивирования информации о количестве произведенной на ТЭЦ и отпущенной потребителям тепловой энергии, для автоматизированной подготовки на основе собранных данных различных сводок, отчётов и хозрасчетных документов, а также для передачи информации в системы автоматизированного управления и в корпоративную информационную систему ОАО «Татэнерго».

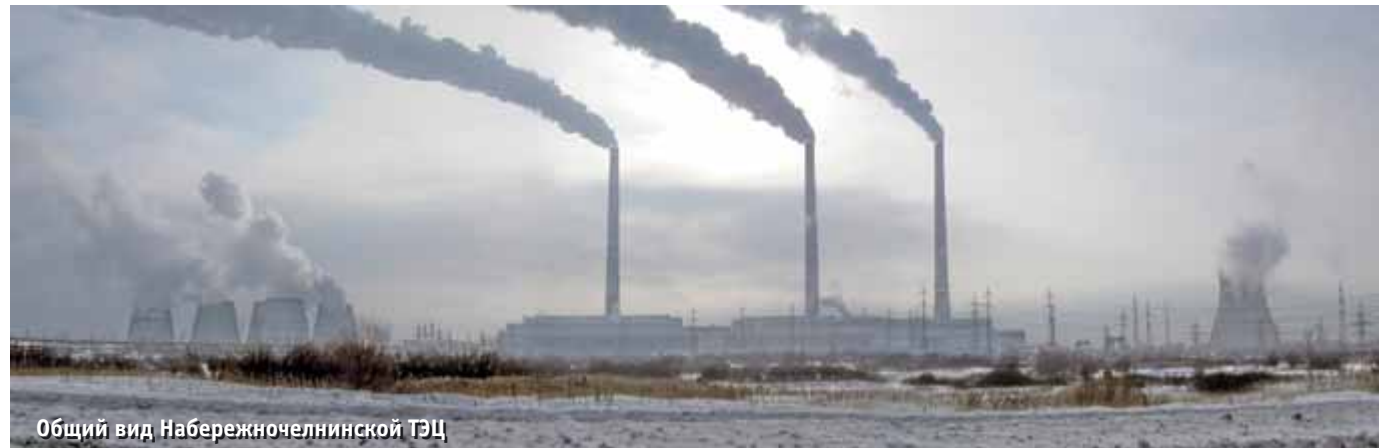

CTA 4/2005

MAAM cta ru

 $20$ 

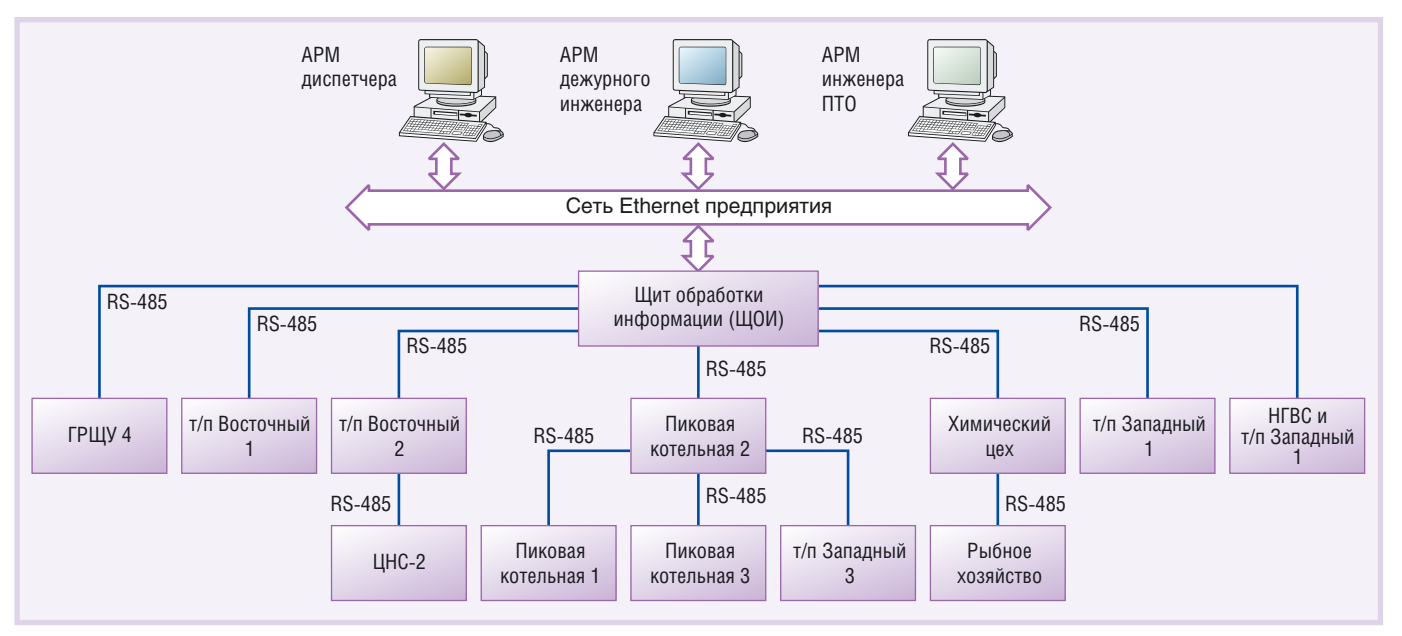

**Рис. 1. Структурная схема АСКУТ Набережночелнинской ТЭЦ**

Целями внедрения системы явля лись:

- автоматизация учёта параметров теп лоносителя, тепловой энергии и во ды;
- получение точной и достоверной ин формации о количестве произведён ной и отпущенной тепловой энергии;
- автоматизированное решение задач коммерческих расчетов;
- оперативный контроль за режимами теплоснабжения;
- оценка и сокращение потерь, возни кающих при производстве и распре делении тепловой энергии;
- получение косвенной информации о состоянии оборудования и качестве работы персонала по соотношению произведенного тепла к потреблен ному топливу;
- автоматизированная доставка дан ных в центр сбора данных управле ния ПЭО «Татэнерго».

### СТРУКТУРА КОМПЛЕКСА ТЕХНИЧЕСКИХ СРЕДСТВ

Программно-технический комплекс системы коммерческого учёта теплоно сителей Набережночелнинской ТЭЦ построен на базе измерительно-вычислительного комплекса «МЦВТ Эта лон», который внесён в Государствен ный реестр средств измерений под № 24664-03 и допущен к применению в Российской Федерации в качестве средства измерения.

В настоящее время в составе АСКУТ НЧ ТЭЦ функционирует 48 узлов учё та, в том числе:

- $\bullet$  узлы учёта пара 3 шт.;
- узлы учёта сетевой воды, прямой и обратной — 29 шт.;
- узлы учёта горячей подпиточной во ды  $-8$  шт.;
- узлы учёта хозрасчётной воды, хо зяйственно-питьевой и добавочной — 7 шт.;

● узел учёта деминерализованной во ды — 1шт.

Структурная схема АСКУТ Набереж ночелнинской ТЭЦ представлена на рис. 1.

В структуре системы учёта теплоно сителей можно выделить три основных уровня:

- уровень датчиков, измерительных устройств и модулей ввода-вывода (полевой уровень);
- уровень сбора и обработки информа ции;
- интерфейсный уровень отображения информации.

В состав полевого уровня входит сле дующее измерительное оборудование:

- термопреобразователи сопротивле ния (ТСП-1187);
- преобразователи избыточного давле ния (Силикон 3-6-1);
- датчики барометрического давления  $($ ДБЭ-1 $);$
- датчики перепада давлений (VEG ADIF35);

*Таблица 1*

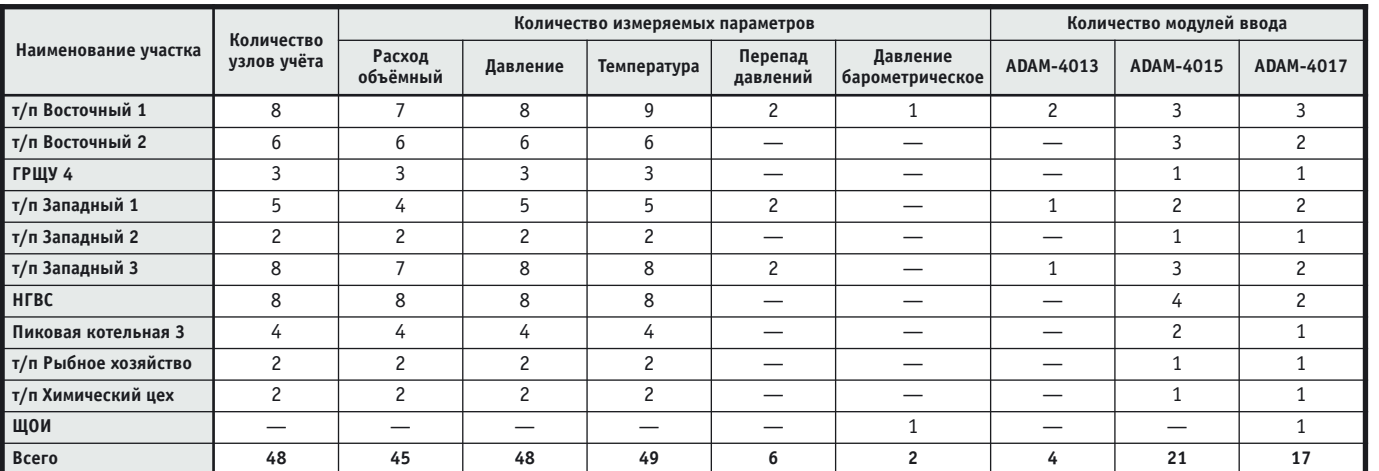

#### **Характеристики технологических средств нижнего уровня Набережночелнинской ТЭЦ**

21

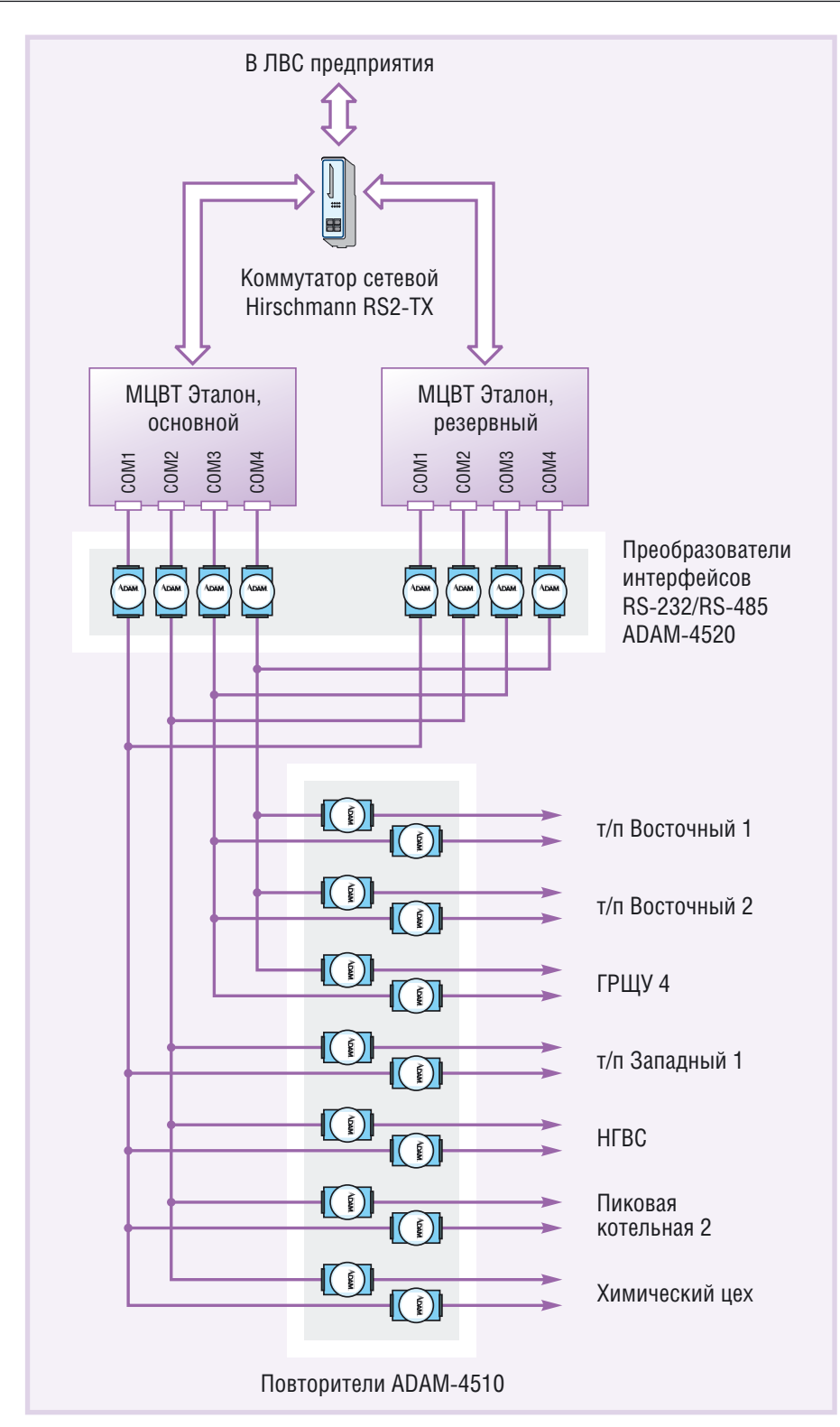

Рис. 2. Схема уровня сбора данных

• преобразователи расхода ультразвуковые («Взлёт РС» УРСВ 010М).

Кроме измерительных устройств, в состав нижнего уровня включаются модули ввода-вывода АДАМ 4000-й серии (Advantech). Каждый из датчиков, за исключением расходомеров «Взлёт», подключён к соответствующему модулю ввода-вывода АDAM-4000. В АСКУТ Набережночелнинской ТЭЦ используются следующие модули ввода АDAM-4000:

- модуль ввода аналоговых сигналов восьмиканальный ADAM-4017;
- модуль ввода сигналов термосопротивления одноканальный ADAM- $4013:$
- модуль ввода сигналов термосопротивлений шестиканальный ADAM-4015.

По территориальному признаку технические средства нижнего уровня разделены на десять участков. В табл. 1 сведена информация по количеству узлов учёта, числу измеряемых параметров и модулей ввода ADAM-4000 на различных участках Набережночелнинской ТЭЦ.

На каждый из участков протянуты две линии связи RS-485. К одной линии подключаются модули ввода ADAM-4000, к другой — расходомеры «Взлёт». Использование двух подсетей для каждого участка обусловлено разными протоколами обмена для этих устройств (ADAM - лля ADAM-4000 и ModBus RTU - для расходомеров «Взлёт»).

Линии связи сети RS-485 заводятся в щит обработки информации (ЩОИ), в котором расположено оборудование второго уровня - уровня сбора и обработки информации (рис. 2). Этот уровень представлен двумя центральными блоками обработки информации (ЦБОИ) из состава ИВК «МЦВТ Эталон», продублированными модулями преобразования интерфейсов RS-232/ RS-485 ADAM-4520 и модулями повторителей сети RS-485 ADAM-4510.

ЦБОИ ИВК «МЦВТ Эталон» реализуют следующие функции:

- сбор информации с первичных преобразователей по сети RS-485;
- расчёт расхода тепловой энергии, вырабатываемой на источниках и отпускаемой потребителям;
- хранение измеренных и рассчитанных данных в архивах;
- предоставление доступа к информации клиентским приложениям.

При создании системы была заложена возможность взаимного резервирования блоков обработки информации, что обеспечит более надёжное хранение накопленных данных и работу системы в нелом.

Конструктивно ЦБОИ выполнены на базе одноплатной микроЭВМ РСМ-9576FV производства Advantech. МикроЭВМ, укомплектованная необходимыми компонентами (ЦПУ, ОЗУ, НЖМД), размещается в компактном металлическом корпусе МВРС-300 с блоком питания PS-55A и представляет собой удобную при монтаже и в эксплуатации ЭВМ промышленного исполнения, имеющую небольшие габаритные размеры и функционирующую под управлением операционной системы Windows.

Оба ЦБОИ включены в локальную вычислительную сеть Ethernet Haбeрежночелнинской ТЭЦ с помощью промышленного сетевого коммутатора Hirschmann RS2-TX.

MAAM cta ru

ЦБОИ оборудованы четырьмя портами RS-232, к которым подключены модули преобразования интерфейсов АDAM-4520, образуя четыре сегмента сети RS-485. К каждому из сегментов подключены модули повторителей АDAM-4510, в итоге образуя 14 подсетей, семь из которых предназначены для опроса модулей ввода данных ADAM-4000, а семь других - для опроса ультразвуковых расходомеров «Взлёт».

Кажлый сегмент сети RS-485 полключён к портам одновременно двух ЭВМ таким образом, что каждую подсеть может опрашивать как основной, так и резервный блок. Опрос преобразователей расхода и модулей ввода АDAM-4000 оба ЦБОИ ведут параллельно, а для предотвращения конфликтов, связанных с наличием двух ведущих устройств в одной подсети RS-485, реализовано разделение подсетей между ЭВМ во времени.

Перед началом опроса каждый ЦБОИ должен запрашивать у другого состояние требуемого сегмента сети. Если сегмент свободен и в текущий момент не опрашивается другой ЭВМ, ЦБОИ инициирует опрос удалённых устройств и сообщает соседнему блоку о том, что соответствующий сегмент

сети занят. Соседний ЦБОИ при этом продолжает работу только со свободными сегментами. Таким образом, они оба могут собирать данные со всех измерительных устройств, вести независимые друг от друга вычисления и архивирование параметров.

Питание оборудования, размещённого в ЩОИ, полностью зарезервировано, осуществляется от источника бесперебойного питания APC Smart UPS 1500W, который, в свою очередь, питается от двух независимых вводов с применением схемы автоматического включения резерва. Питание модулей преобразователей интерфейса ADAM-4520, повторителей ADAM-4510 и сетевого коммутатора Hirschmann RS2-TX осуществляется от продублированных (включены встречно через диоды) источников питания Artesyn Technologies **NFS110** 

С помошью локальной вычислительной сети предприятия информация измеренные, вычисленные и накопленные данные - передаётся на интерфейсный уровень.

В АСКУТ Набережночелнинской ТЭЦ интерфейсный уровень включает в себя АРМ диспетчера, АРМ системного инженера и АРМ инженера ПТО (рис. 1), представляющие собой персональные ЭВМ стандартного исполнения под управлением операционной системы Windows и укомплектованные дополнительным программным обеспечением, позволяющим получать информацию от ИВК «МЦВТ Эталон», формировать акты, сводки и различные хозрасчётные документы, а также производить конфигурацию и настройку системы. Они могут быть подключены в любой точке локальной вычислительной сети НЧ ТЭЦ или организованы на уже существующих ЭВМ.

Рабочие места обращаются за информацией к одному из ЦБОИ, по умолчанию - к основному. В случае выхода его из строя программное обеспечение автоматически распознаёт отказ и производит переключение на резервный ЦБОИ. При этом не происходит совершенно никакой потери информации, так как резервный блок всё время осуществлял сбор данных и производил вычисления параллельно с основным.

# Описание программного **ОБЕСПЕЧЕНИЯ**

В состав программного обеспечения автоматизированной системы коммерческого учёта теплоносителей Набе-

www.cta.ru

режночелнинской ТЭЦ, помимо общесистемного, входят следующие элементы<sup>.</sup>

- сервер Махі, разработанный в «Этапон  $TKC$ »
- программа VisorAXI, предназначенная для конфигурации сервера Махі;
- клиентская программа VisE, используемая для отображения информании:
- файлы формата Microsoft Excel, формирующие с помощью встроенных в документ макрофункций различные акты, отчёты и сводки;
- ОРС-сервер, взаимодействующий с Махі, предназначенный для передачи данных в автоматизированные системы управления.

## Сервер Махі

Программа Махі предназначена для больших систем учёта, является СОМсервером, исполняемым на ЦБОИ ИВК «МЦВТ Эталон». Махі осуществляет сбор данных с датчиков и измерительных устройств, расчёт требуемых параметров и архивирование данных.

Программы-клиенты обращаются к данным ИВК «МЦВТ Эталон», взаимодействуя с объектами сервера через СОМ-интерфейсы. Одновременно к серверу может обращаться несколько клиентов, которые могут быть запущены на любых ЭВМ. полключённых к локальной вычислительной сети и поллерживаю-ШИХ технологию DCOM (Distributed COM).

Сервер Maxi представляет сервисы  $\Pi$ O двум сам. Один из них -

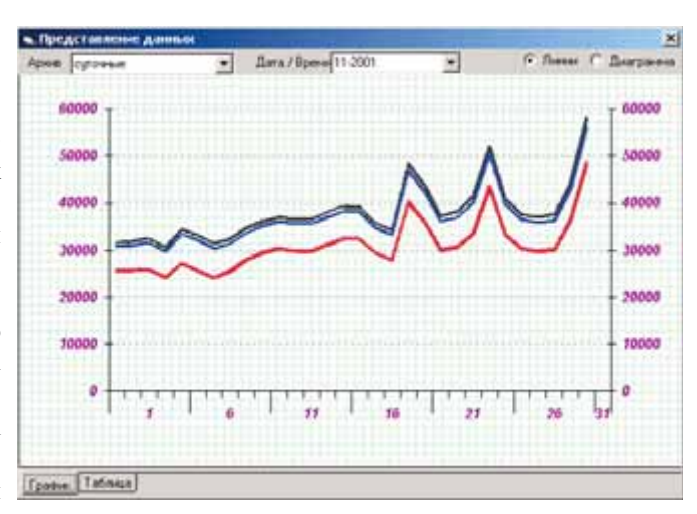

СОМ-интерфей- Рис. 3. Копия экрана программы VisorAXI

интерфейс ввода-вывода - обеспечивает поиск нужного параметра по древовидной структуре, предоставляет доступ к архивным и оперативным данным, позволяет считать журнал нештатных ситуаций. Другой - интерфейс управления - предназначен для конфигурирования системы.

# **Программа VisorAXI**

Программа VisorAXI (рис. 3) позволяет производить конфигурацию па-ACKYT.  $\mathcal{C}$ раметров помошью VisorAXI можно добавлять новые узлы учёта и параметры, настраивать и просматривать накопленные архивы, и производить аттестацию средств измерений.

# **Клиент VisE**

Программа VisE, разработанная на базе технологии СОМ, позволяет получать и отображать в виде таблиц и графиков информацию из базы ИВК «МЦВТ Эталон» (рис. 4). VisE способна обращаться к серверу Махі по сети Ethernet. Программа VisE, предназначенная для диспетчерского персонала, отображает информацию о текущем состоянии теплосети и генерирует предупредительную сигнализацию при выходе какого-либо параметра из допустимых пределов.

# Файлы Microsoft Excel

Кроме описанных программ, в составе системы разработаны файлы формата Microsoft Excel, которые с помощью встроенных в них функциймакросов способны взаимодействовать по сети Ethernet с сервером Maxi, получать от него любую информацию, в том числе и хранящуюся в архивах. Такие файлы являются удобным средством для быстрого создания различных документов (рис. 5), таких как:

- расчёт суточного расхода тепла по потребителям и по магистралям;
- сводка о расходе подпиточной воды за определённый период;
- акт об отпуске тепловой энергии от НЧ ТЭЦ;
- сводка параметров теплосети за прошедший период (час, сутки, месяц).

#### **ЗАКЛЮЧЕНИЕ**

Автоматизированная система коммерческого учёта теплоносителей поэтапно внедрялась на Набережночел-

#### CTA 4/2005

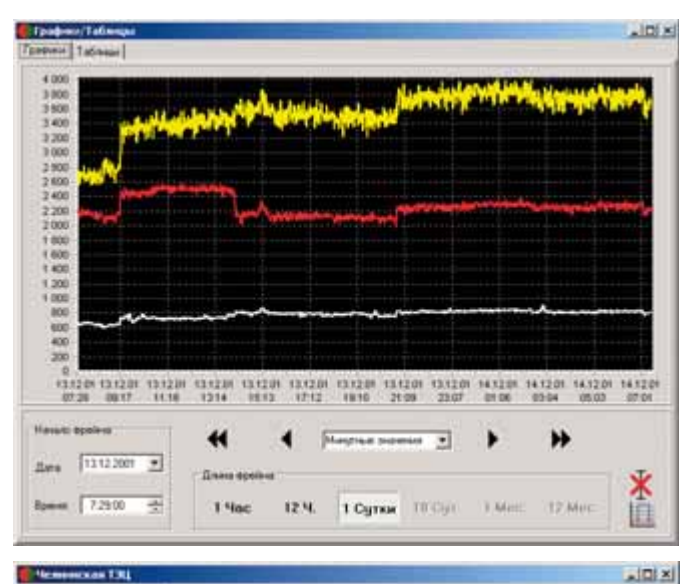

#### us Cun

Период обнов Tenno Rop Fas Saxu FPEU Xu иский цех. Котольны

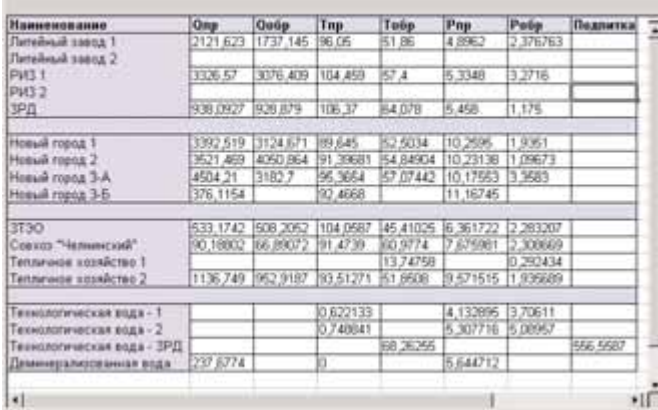

#### **Рис. 4. Отображение информации программой VisE**

нинской ТЭЦ и была сдана в промыш ленную эксплуатацию летом 2004 года. Однако следует оговориться, что опи санная здесь система «горячего» резер вирования в настоящее время задейст вована лишь частично, и ИВК «МЦВТ

вой энергии (КАСКУТ) ОАО ПЭО «Татэнерго». В будущем планируется организовать автоматизированную пе редачу достоверной объективной ком мерческой информации в реальном масштабе времени в центр сбора дан

## СИСТЕМНАЯ ИНТЕГРАЦИЯ/ЭНЕРГЕТИКА

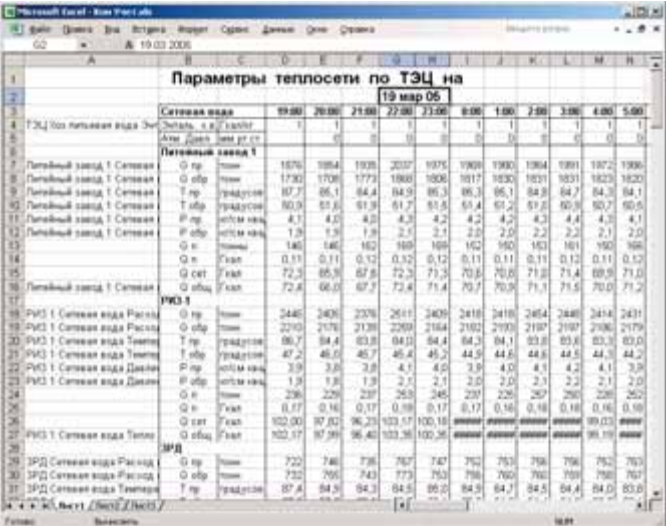

**Рис. 5. Форма вывода параметров теплосети Набережночелнинской ТЭЦ**

Эталон» функцио нируют в режиме так называемого «тёплого» резерви рования.

Внедрение АСКУТ НЧ ТЭЦ на базе ИВК «МЦВТ Эталон» было вы полнено в рамках реализации про граммы внедрения Корпоративной ав томатизированной системы коммерче ского учёта тепло

ных ПЭО «Татэнерго» и ОП «Энерго сбыт», что позволит более оперативно и эффективно производить расчёты с потребителями тепловой энергии.

Описанный в этой статье многоцеле вой вычислитель «МЦВ Эталон» базо вого исполнения является универсаль ным решением для подобного рода за дач, на его базе легко возможно реали зовать удобную в эксплуатации систе му учёта любых энергоресурсов с боль шим количеством учитываемых и рас чётных параметров. Внедрение на предприятии такой системы позволяет существенно снизить эксплуатацион ные затраты на её обслуживание, при этом стоимость внедрения такой сис темы относительно невысокая. ●

**Авторы — сотрудники ЗАО «Эталон ТКС», г. Казань** Телефон: (8432) 72-1199